## **A5E02630231、s7 200参数**

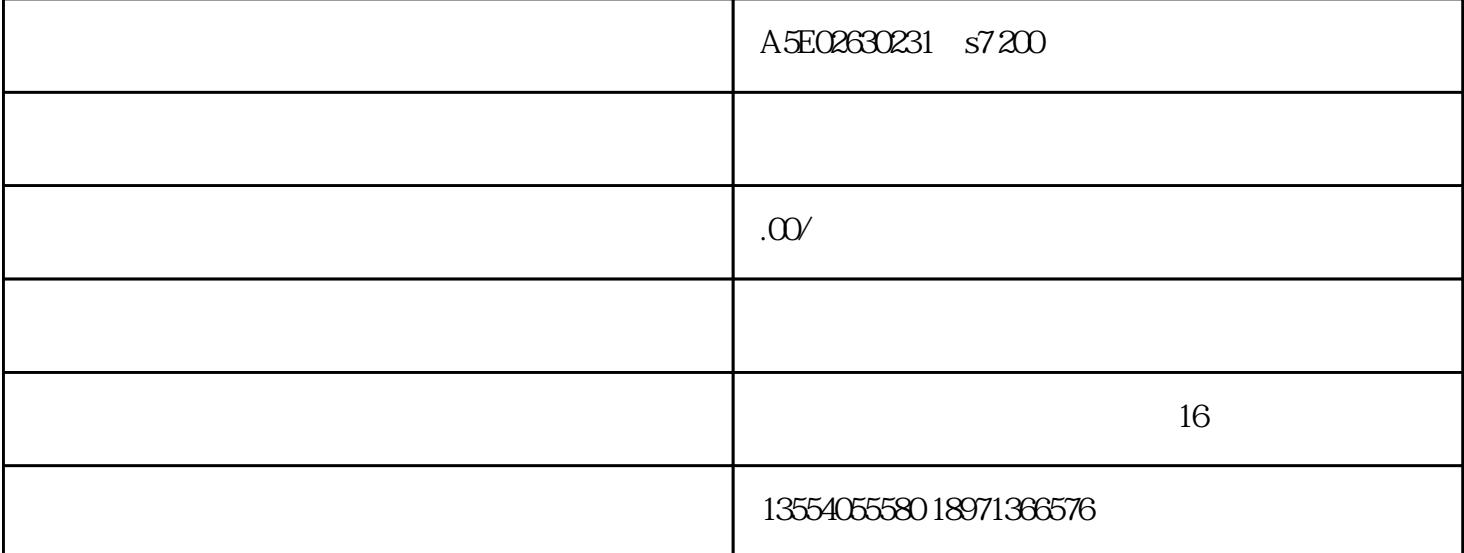

PLC S7200 S7300 S7400 S71200/1500

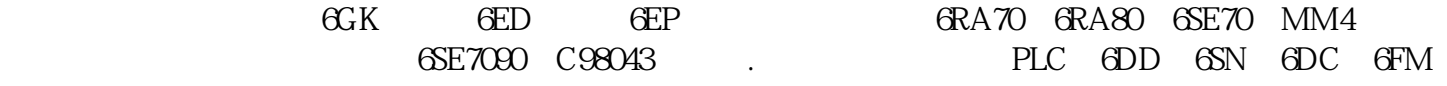

GFC 6SY 6SL

武汉浩科自动化特价销售:

A5E02630231

6XV1850-2GH20 SIMATIC NET, IND. ETHERNET TP CORD RJ45/RJ45, TP CORD PREASSEMBLED WITH 2 RJ45 CONNECTORS, LENGTH 2 M

6XV1850-2GH60 SIMATIC NET, IND. ETHERNET TP CORD RJ45/RJ45, TP CORD PREASSEMBLED WITH 2 RJ45 CONNECTORS, LENGTH: 6M

6XV1850-2GN10 SIMATIC NET, IND. ETHERNET TP CORD RJ45/RJ45, TP CORD PREASSEMBLED WITH 2 RJ45 CONNECTORS, LENGTH: 10 M

6XV1850-2HE50 SIMATIC NET, IND. ETHERNET TP XP CORD RJ45/RJ45, TP CABLE PREASS. WITH 2 RJ45 CONNECTORS, CROSSED SEND AND RECEIVE CABLE, LENGTH: 0.5 M

所选的地址被强制为"0"。 不再显示黄色三角形。 红色的"F"显示在第列中,表示变量处于强

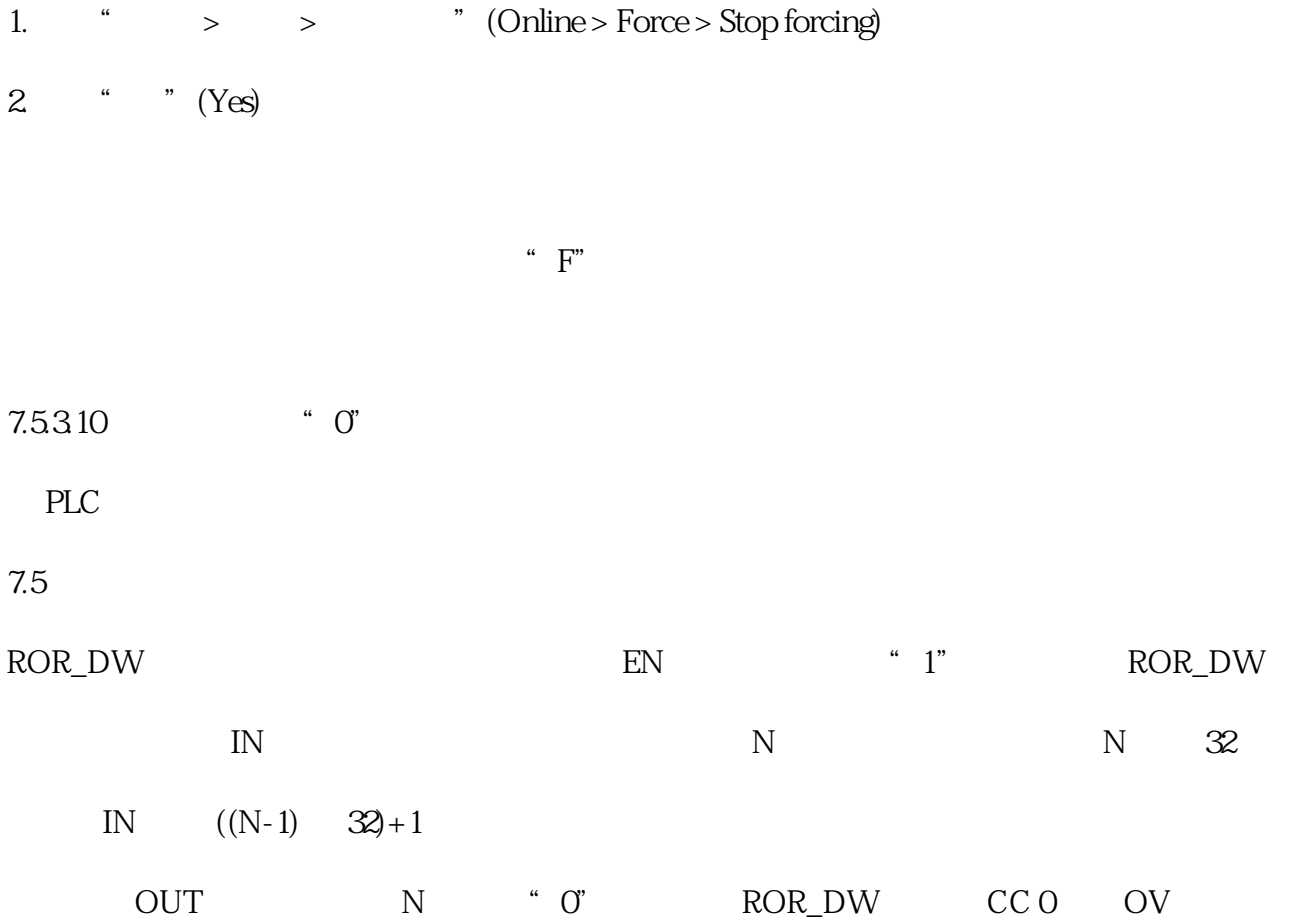

ENO EN